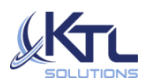

**Managed Workspace 360** 

*Boost employee productivity with efficient and secure workstations*

# **What is Managed Workspace 360?**

Managed Workspace 360 is a program of managed services designed to proactively maintain workstations by delivering regular maintenance, monitoring, and management. All managed services are delivered by the KTL US Support Team and are designed to reduce the likelihood and impact of an unwanted technology failure for a fixed monthly price.

### **Why KTL?**

KTL offers complete workstation support, no matter where your employees work. We schedule preventative maintenance, deliver antivirus protection and OS patch management. With remote support, we manage your systems all while providing expertise to scale-up or scale out as your business needs change. Let KTL 360 be your IT department.

# **What's included?**

Standard services cover the following (details page 2):

- Advanced Performance Monitoring
- Scheduled Preventative Maintenance
- License and Asset Reporting
- Managed antivirus and Virus/Malware removal
- Managed Workstation Backup
- Remediation of identified issues
- End-user support/help desk services

### **Additional services**

Services which are outside the standard scope of work are available at our hourly rate. Typical additional services may include:

- Hardware or replacement parts
- Training
- Hardware or software upgrades
- Relocation services

### **Getting started**

In preparation for the delivery of Managed Workspace 360, KTL Solutions will take the following steps:

- Execute Advanced Performance Monitoring.
- Review and approve of workstation hardware, software, and configuration.
- Establish a Primary Customer Contact to communicate with KTL Solutions service desk.
- Deploy KTL remote monitoring, management and automation technology on the included workstations. This will allow our US support team to deliver the services included in the proactive program.

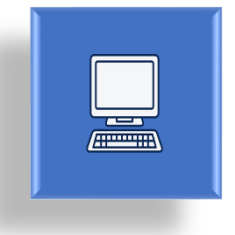

# **DETAIL OF STANDARD SERVICES**

# **ADVANCED PERFORMANCE MONITORING**

KTL monitors the health of your workstation and identifies issues that may impact that performance including:

• Disk Space

- Firewall Status
- Reboot Required
- Connectivity • Patch Status
- Uptime

#### **SCHEDULED PREVENTATIVE MAINTENANCE**

Regular preventative maintenance required to maintain the basic operation of windows workstations, including:

- Check Disk
- Is UAC Enabled
- Clean Temp Files
- Defrag
- Empty Recycle Bin
- Perform Disk Maintenance
	-
- Management • 3rd Party Patch
	- Management
- SMART Status
- Hardware Inventory
- Local IP
- -
	-
	-
	-
	-
- Windows Patch
- 
- Backup Event Logs
- Clear Event Logs
- Set Power Plan.
- Reboot

# **LICENSE AND ASSET REPORTING**

We will audit included software licenses and assets and regularly report on current status, changes, and potential violations. On a quarterly basis, the following reports will be delivered to the Primary Customer Contact:

- Executive Summary Reporting
- Hardware Asset Reporting
- Software License Reporting

#### **MANAGED ANTIVIRUS**

KTL Solutions integrated antivirus solution allows our US SUPPORT TEAM to actively monitor, manage, and update deployed devices, ensuring that your business is protected and secure. Managed antivirus includes:

- Signature updates
- Status and Threat monitoring
- Scheduled scans
- Software updates
- Quarterly Status and Threat reporting

#### **MANAGED WORKSTATION BACKUP**

- File level Backup
- system level backup

#### **REMEDIATION OF IDENTIFIED ISSUES**

Included with managed workstation is time spent supporting customer technical issues. If technical issues arise, either through our own identification via monitoring or maintenance activities or through customer-initiated requests, then our service desk will work to solve your issues for no additional cost.

- Service Control
- Clean Temp Files
- Empty Recycle Bin
- Disable UAC
- Enable UAC
- installation or performance of Managed antivirus
- Removal of malware/virus infection is included

KTL Solutions, Inc. 5119 Pegasus Court Suite T, Frederick, MD 21704 www.KTLSolutions.com 866.960.0001

- Remediation of issues preventing the
-